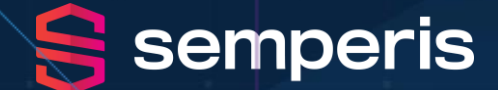

## **Ransomware, Risk, and Recovery:** Addressing the Risk Today's Threats Pose to Your Active Directory

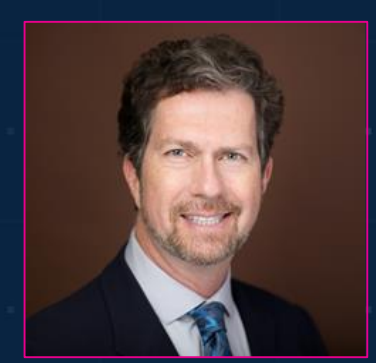

**Sean Deuby** Director of Services, Semperis

**SEMPERIS.COM**

### **An Unprecedented Cyber Threat**

#### **Denial -of -Availability (DoA) Malware**

- **City of Torrance** (4/2020)
	- 150,000 citizens
	- **In progress – 200 GB of data stolen**
	- 150 servers / 500 workstations encrypted
	- Local backups erased
	- \$680,000 ransom denied data revealed
- **Maersk** (6/2017)
	- World's largest shipping company
	- **55,000 devices destroyed in 7 minutes**
	- **All 1200 critical applications offline**
	- CIO slept at the office for 70 days
	- \$350M

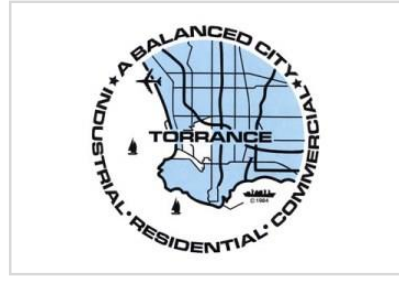

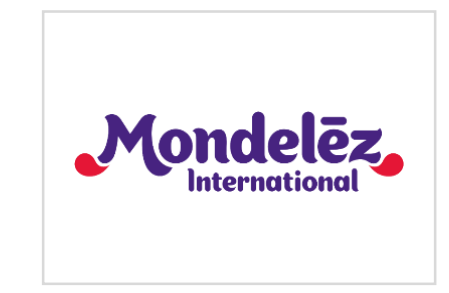

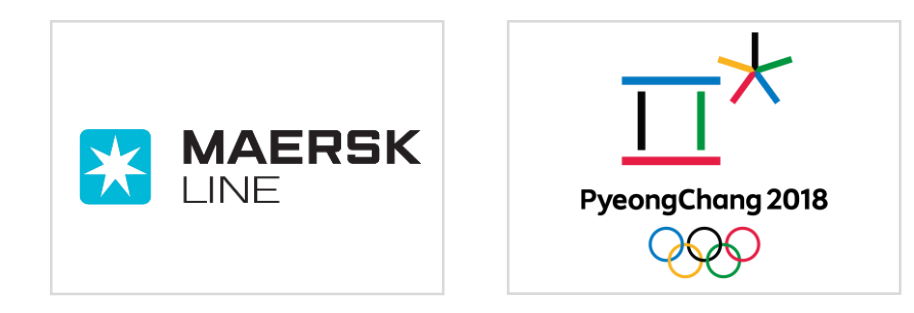

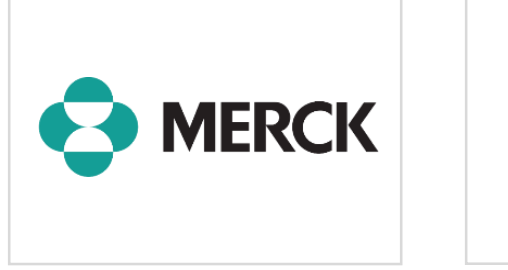

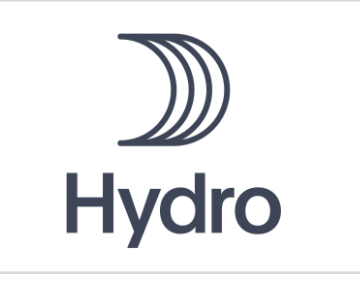

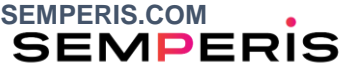

#### **At Risk: Active Directory**

- Active Directory remains the basis for most hybrid identity
- Highly vulnerable to DoA malware
	- Maersk: 146 of 147 domain controllers
	- Olympics: All domain controllers
- Extremely difficult to recover in disaster scenarios
	- Maersk: 9 days
- Prerequisite to restoring everything else
- **Most organizations do not have a regularly -tested AD DR plan**

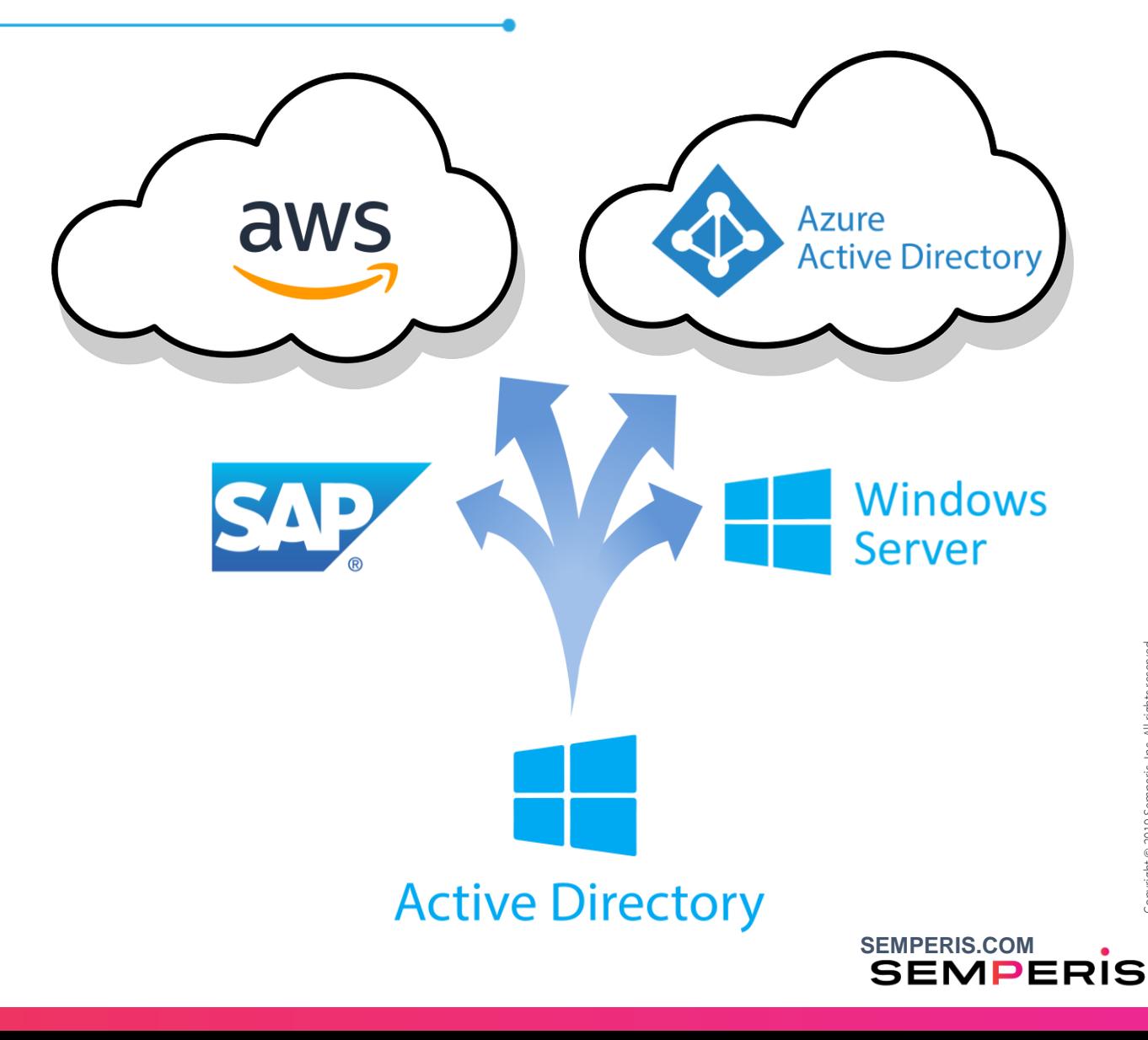

#### **Questions You'd Better Have Answers to Before the Crisis Strikes**

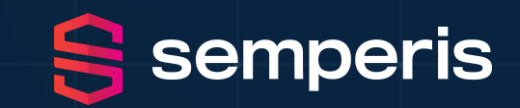

- What are your critical applications? What DCs to they rely on?
- Have you read the Microsoft forest recovery doc? Do you have a local copy? (Remember AD is down!)
- Do you understand the procedure?
- Have you customized the procedure for your environment?
- Have you tried your procedure? Regularly?
- Have you ever tried the procedure at 2 AM with the CIO asking you questions in one ear and the crisis bridge in the other?
- Can you perform the 16 steps (many on each DC) without error because one mistake = time-consuming redo?
- Do you have a complete set of backups?
- How do you know the backups are enough foe a forest recovry?
- How do you know the backups are malware free so won't re-infect AD?
- Which DCs host DNS?
- Which DCs do you generate IFM packages on?
- Which DCs do you re-promote?
- How do you quickly send IFM packages to these target servers?
- Can you rebuild all your DCs in parallel?

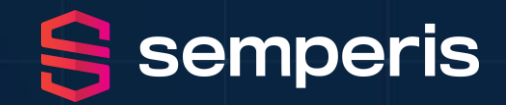

#### **What Does it Take to Perform a Forest Recovery?**

1. Pull the network cables from all the DCs

#### For each domain,

- 2. Nonauthoritative restore of first writeable DC
- 3. Auth restore of SYSVOL on that DC
- 4. Look for malware, etc. Forensic analysis: is it safe to continue?
- 5. Reset admin account passwords
- 6. Seize FSMOs
- 7. Metadata cleanup of all writeable DCs except for targeted seed forest
- 8. Configure DNS on the forest root DC and point child DCs to it
- 9. Delete DNS NS records of DCs that no longer exist
- 10.Delete DNS SRV records of DCs that no longer exist
- 11.Raise the RID pool by 100K
- 12.Invalidate the current RID pool
- 13.Reset the computer account of the root DC twice
- 14.Reset krbtgt twice
- 15.Remove the global catalog from the root DC. <Wait for GC to unhost>
- 16.Configure Windows Time <seed forest at this point>
- 17.Connect seed forest to a private network (oh yes establish a global private VLAN)
- 18.Verify replication health
- 19.Add GC to a dc in the root domain. <Wait for GC to host>
- 20.Take a backup of all DCs in the seed forest
- 21.Create an IFM package for each OS version your DCs are running
- For each DC to be repromoted into the seed forest,
	- 22.Clean up the (former) DC, either /FORCEREMOVAL or rebuild OS
	- 23.Send IFM package to it. <Wait>
	- 24. Take the DC off the public network and put it on the private network.
	- 25.Run a DCPROMO IFM
- 26.Verify health of the full forest
- 27.Move restored forest to the corporate network

### **Semperis and our Solutions**

- Enterprise **identity protection** and **cyber resilience**
- **Threat mitigation** and **rapid recovery**
- Semper Paratus: Always Ready
- Combined 50 years of Microsoft identity MVP experience

#### **Semperis AD Forest Recovery™**

Fully automated disaster recovery orchestration for Active Directory

#### **Semperis DS Protector™**

Real-time AD object and attribute

- Tracking
- Auditing
- Roll back
- Security analyzer

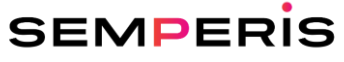

#### Relative Backup Size **Operating** system, non-user data **Bare Metal Recovery (BMR) System State Backup** 17.7 GB **OS** (including WinSxS) 11 GB **ADFR Backup** AD<br>Boot File 500 MB (116MB on disk with 78% compression) AD AD Boot Files ] Boot Files

Copyright © 2019 Semperis, Inc. All rights reserved.

**SEMPERIS** 

• *Significantly smaller backup*

- *No OS = no OS-resident malware*
- *Faster backup and recovery*
- *More portable*
- *Less storage required*

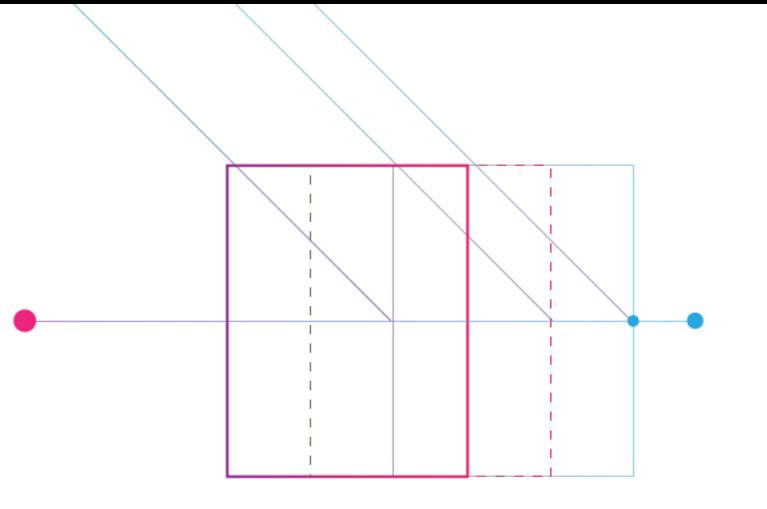

# Demo

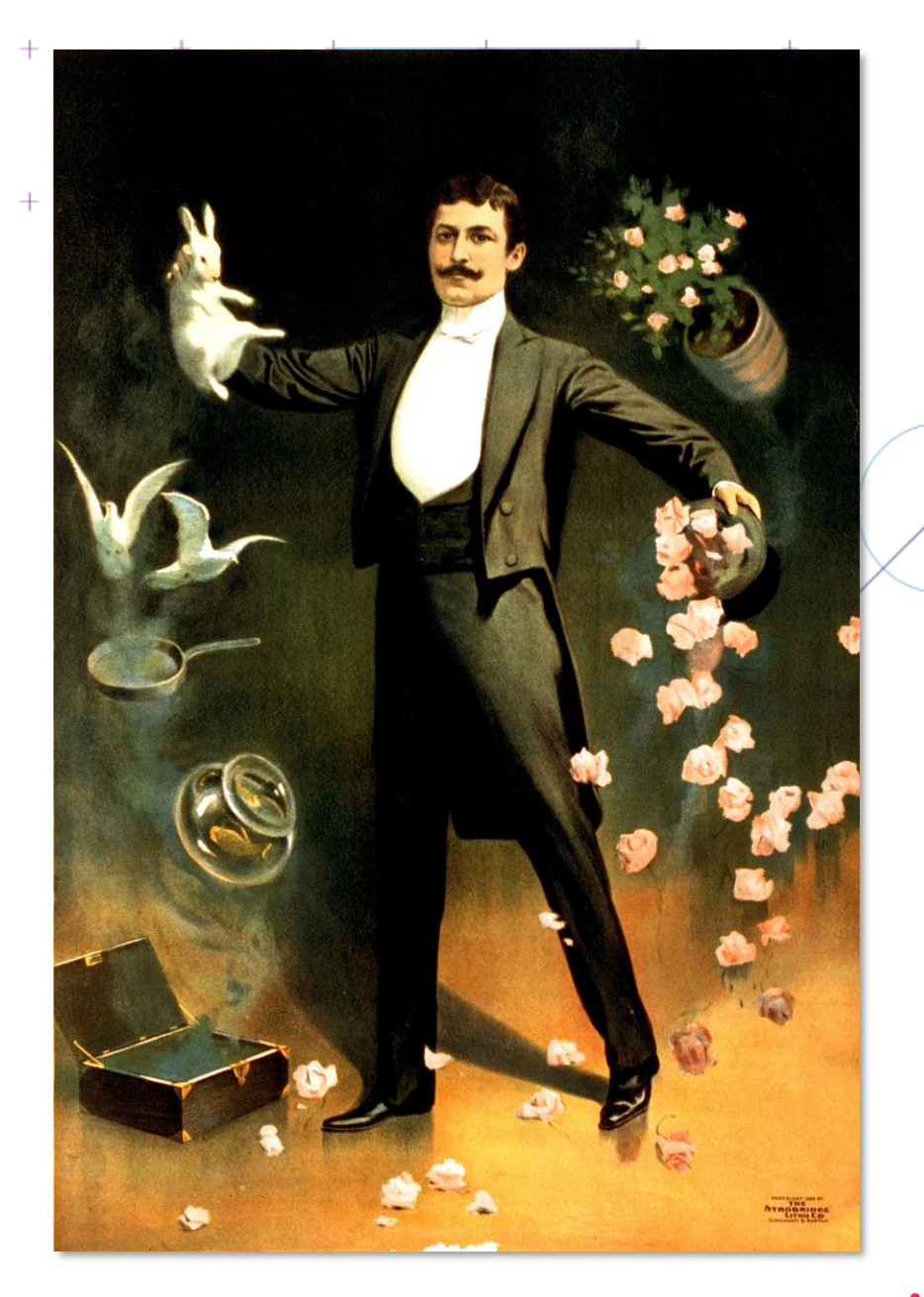

 $+$ 

 $+$ 

 $\ddot{+}$ 

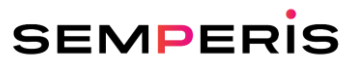

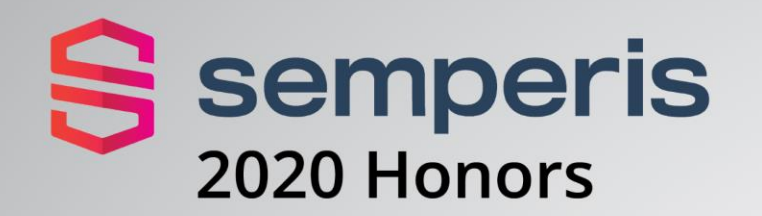

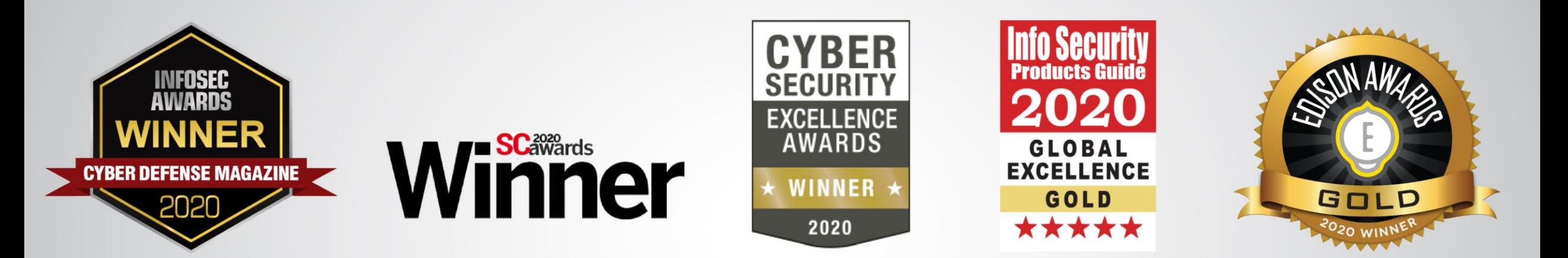

**Cutting Edge Ransomware Recovery** Solution

**Publishers Choice:** Cybersecurity **Conference Series** 

**Best Business** Continuity and **Disaster Recovery** Solution

**Best Business** Continuity and **Disaster Recovery** Solution

**Best Cybersecurity** Conference

**Business Continuity** and Disaster **Recovery Solution** 

**Data Center Backup** and Recovery Solution

**Gold Winner: Information Technology-Data** Management Category

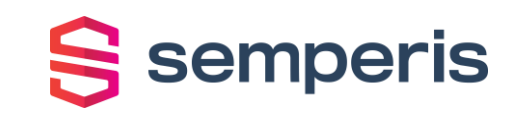

#### **Next Steps**

**1. Review your BC/DR plans from a cyber resiliency viewpoint**

#### **2. Evaluate your worst-case Active Directory cyber disaster preparedness**

- Full forest recovery
- Risk of malware reinfection
- Flexibility of recovery scenarios (i.e. recovery to cloud IaaS)

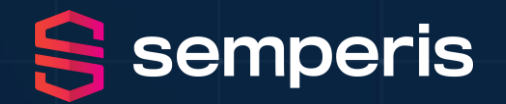

"…the most important lesson learned was that **organizations must direct more IT resources into system recovery, especially offline backup capabilities.**  'Trust me, it is the best thing to invest in,' Powell said, 'because high-level nation-state cyberweapons will take out everything you have online.'"

"Every company should aspire to **have Active Directory up and running within 24 hours**. 9 days is too long."

Andy Powell, Maersk CISO

**SEMPERIS.COM**

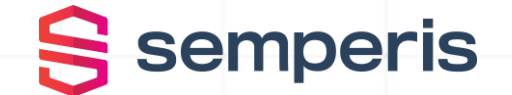

## **Thank you**

Contact info:

+1 703-918-4884  $\boldsymbol{\varphi}$ 

info@semperis.com semperis.com/contact  $\blacktriangleright$ SeanD@Semperis.com **SteveM@Semperis.com**  JessicaS@Semperis.com

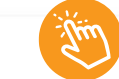